[Theory III](#page-53-0)

[A Deep Net](#page-75-0)

<span id="page-0-0"></span>Building and Training a Deep Learning **Network** Deep Learning — Unit 3

> Dr. Jon Krohn jon@untapt.com

October 28th, 2017

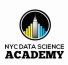

[Theory III](#page-53-0)

[A Deep Net](#page-75-0)

Unit  $3 -$ [Building a](#page-0-0) Deep Net

> **1** [Review Content and Take-Home Exercises](#page-6-0) [Unit 1](#page-7-0) [Take-Home Exercise 1](#page-14-0) [Unit 2](#page-31-0) [Exercise 2](#page-39-0)

2 [Essential Theory III: Initialization & Mini-Batches](#page-53-0)

[Essential Theory IV: Unstable Gradients & Overfitting](#page-62-0)

- 4 [A Deep Neural Network](#page-75-0)
- 5 [TensorBoard and the Interpretation of Model Outputs](#page-77-0)

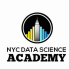

[Theory III](#page-53-0)

Unit  $3 -$ [Building a](#page-0-0) Deep Net

[A Deep Net](#page-75-0)

### **1** [Review Content and Take-Home Exercises](#page-6-0) [Unit 1](#page-7-0) [Take-Home Exercise 1](#page-14-0) [Unit 2](#page-31-0) [Exercise 2](#page-39-0)

## 2 [Essential Theory III: Initialization & Mini-Batches](#page-53-0)

- **[Essential Theory IV: Unstable Gradients & Overfitting](#page-62-0)**
- 4 [A Deep Neural Network](#page-75-0)
- 5 [TensorBoard and the Interpretation of Model Outputs](#page-77-0)

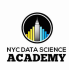

[Theory III](#page-53-0)

Unit  $3 -$ [Building a](#page-0-0) Deep Net

[A Deep Net](#page-75-0)

**1** [Review Content and Take-Home Exercises](#page-6-0) [Unit 1](#page-7-0) [Take-Home Exercise 1](#page-14-0) [Unit 2](#page-31-0) [Exercise 2](#page-39-0)

2 [Essential Theory III: Initialization & Mini-Batches](#page-53-0)

3 [Essential Theory IV: Unstable Gradients & Overfitting](#page-62-0)

- 4 [A Deep Neural Network](#page-75-0)
- 5 [TensorBoard and the Interpretation of Model Outputs](#page-77-0)

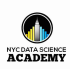

[Theory III](#page-53-0)

[A Deep Net](#page-75-0)

Unit  $3 -$ [Building a](#page-0-0) Deep Net

> **1** [Review Content and Take-Home Exercises](#page-6-0) [Unit 1](#page-7-0) [Take-Home Exercise 1](#page-14-0) [Unit 2](#page-31-0) [Exercise 2](#page-39-0)

- 2 [Essential Theory III: Initialization & Mini-Batches](#page-53-0)
- 3 [Essential Theory IV: Unstable Gradients & Overfitting](#page-62-0)
- 4 [A Deep Neural Network](#page-75-0)
	- 5 [TensorBoard and the Interpretation of Model Outputs](#page-77-0)

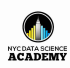

[Theory III](#page-53-0)

[A Deep Net](#page-75-0)

Unit 3 — [Building a](#page-0-0) Deep Net

> 1 [Review Content and Take-Home Exercises](#page-6-0) [Unit 1](#page-7-0) [Take-Home Exercise 1](#page-14-0) [Unit 2](#page-31-0) [Exercise 2](#page-39-0)

- 2 [Essential Theory III: Initialization & Mini-Batches](#page-53-0)
- 3 [Essential Theory IV: Unstable Gradients & Overfitting](#page-62-0)
- 4 [A Deep Neural Network](#page-75-0)
- 
- 5 [TensorBoard and the Interpretation of Model Outputs](#page-77-0)

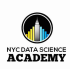

#### [Review](#page-6-0)

<span id="page-6-0"></span>Unit  $3 -$ [Building a](#page-0-0) Deep Net

[Theory III](#page-53-0) [A Deep Net](#page-75-0)

### **1** [Review Content and Take-Home Exercises](#page-6-0)

[Unit 1](#page-7-0) [Take-Home Exercise 1](#page-14-0) [Unit 2](#page-31-0) [Exercise 2](#page-39-0)

### **[Essential Theory III: Initialization & Mini-Batches](#page-53-0)**

3 [Essential Theory IV: Unstable Gradients & Overfitting](#page-62-0)

- 4 [A Deep Neural Network](#page-75-0)
- 5 [TensorBoard and the Interpretation of Model Outputs](#page-77-0)

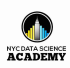

[Unit 1](#page-7-0) [Theory III](#page-53-0)

<span id="page-7-0"></span>Unit  $3 -$ [Building a](#page-0-0) Deep Net

[A Deep Net](#page-75-0)

### **1** [Review Content and Take-Home Exercises](#page-6-0) [Unit 1](#page-7-0) [Take-Home Exercise 1](#page-14-0)

[Unit 2](#page-31-0)

[Exercise 2](#page-39-0)

- **[Essential Theory III: Initialization & Mini-Batches](#page-53-0)**
- 3 [Essential Theory IV: Unstable Gradients & Overfitting](#page-62-0)
- 4 [A Deep Neural Network](#page-75-0)
- 5 [TensorBoard and the Interpretation of Model Outputs](#page-77-0)

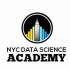

[Unit 1](#page-7-0)

[A Deep Net](#page-75-0)

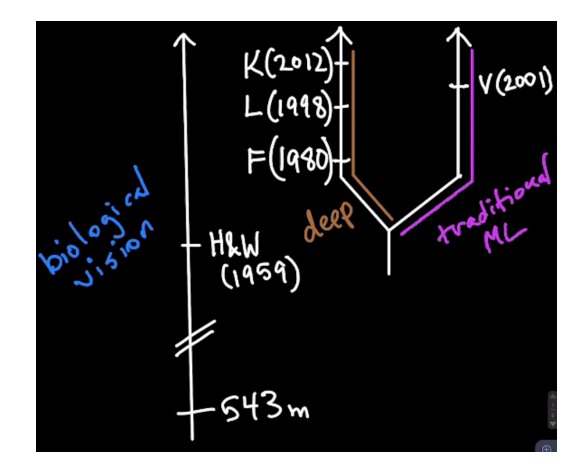

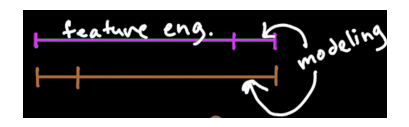

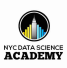

[Unit 1](#page-7-0)

[Theory III](#page-53-0)

[Theory IV](#page-62-0)

[A Deep Net](#page-75-0)

# MNIST Digits & LeNet-5

LeCun, Boutou, Bengio & Haffner (1998)

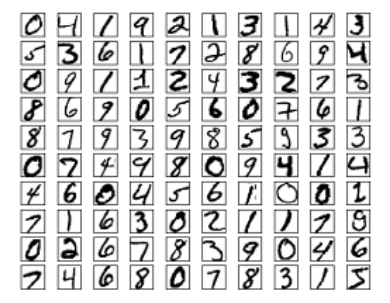

PROC. OF THE IEEE, NOVEMBER 1998

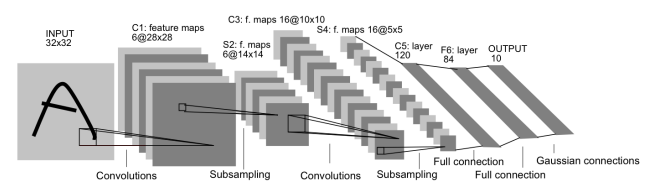

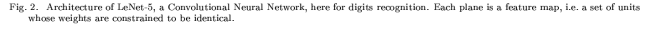

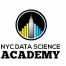

 $\overline{7}$ 

# LeNet-5

### LeCun, Boutou, Bengio & Haffner (1998)

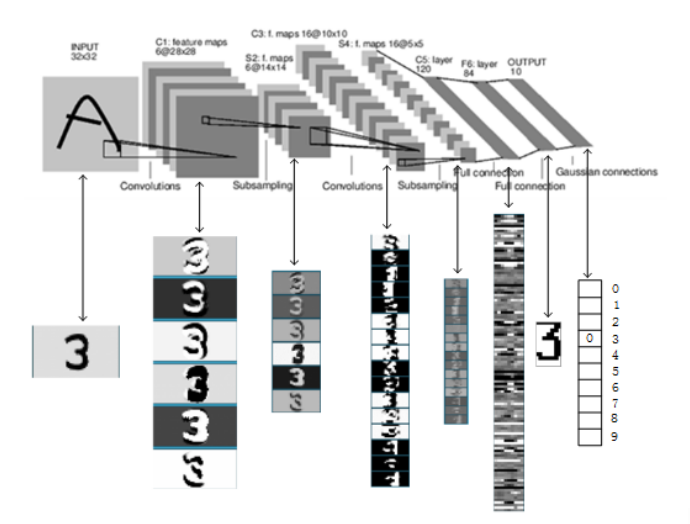

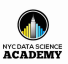

Unit  $3 -$ [Building a](#page-0-0) Deep Net

[Unit 1](#page-7-0)

[A Deep Net](#page-75-0)

[Unit 1](#page-7-0) [Theory III](#page-53-0) [A Deep Net](#page-75-0)

# ImageNet Classification Error

ILSVRC: 1.4m, 1k object classes

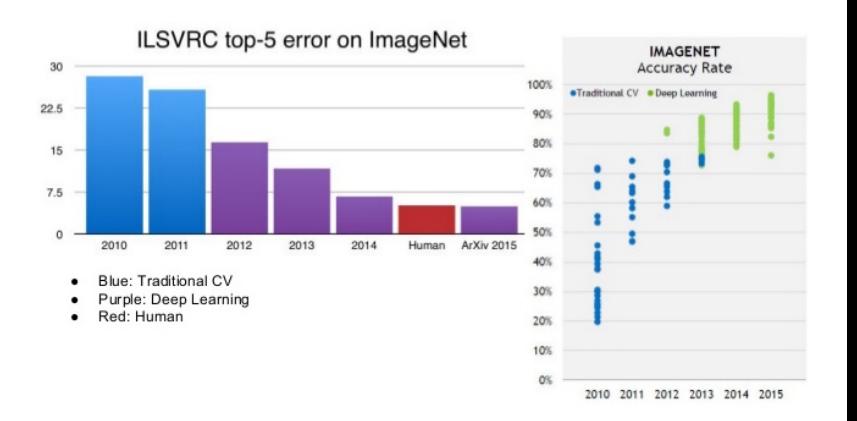

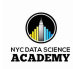

# AlexNet

### Krizhevsky, Sutskever & Hinton (2012)

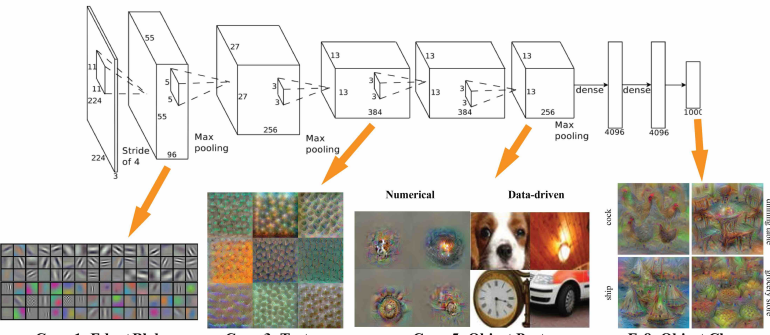

Conv 1: Edge+Blob

Unit  $3 -$ [Building a](#page-0-0) Deep Net

[Unit 1](#page-7-0)

[A Deep Net](#page-75-0)

**Conv 3: Texture** 

**Conv 5: Object Parts** 

**Fc8: Object Classes** 

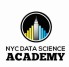

[Unit 1](#page-7-0)

[Theory III](#page-53-0)

[A Deep Net](#page-75-0)

# A Shallow Neural Network

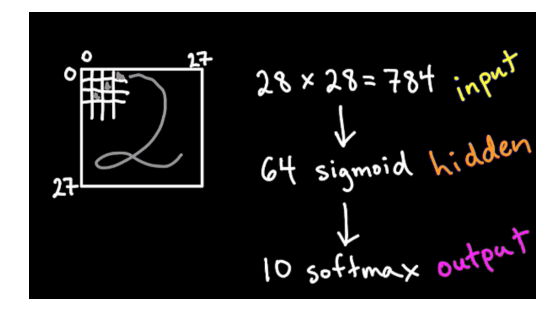

### [\[shallow notebook\]](https://github.com/the-deep-learners/nyc-ds-academy/blob/master/notebooks/shallow_net_in_keras.ipynb)

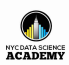

[Exercise 1](#page-14-0) [Theory III](#page-53-0) [A Deep Net](#page-75-0)

<span id="page-14-0"></span>Unit  $3 -$ [Building a](#page-0-0) Deep Net

### **1** [Review Content and Take-Home Exercises](#page-6-0) [Unit 1](#page-7-0) [Take-Home Exercise 1](#page-14-0)

[Unit 2](#page-31-0) [Exercise 2](#page-39-0)

**[Essential Theory III: Initialization & Mini-Batches](#page-53-0)** 

3 [Essential Theory IV: Unstable Gradients & Overfitting](#page-62-0)

- 4 [A Deep Neural Network](#page-75-0)
- 5 [TensorBoard and the Interpretation of Model Outputs](#page-77-0)

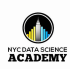

[Exercise 1](#page-14-0)

[A Deep Net](#page-75-0)

# TensorFlow Playground

### Interactive ANN Visualization

- 
- 
- 
- 
- 
- 
- 
- 
- 

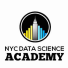

[Exercise 1](#page-14-0)

[A Deep Net](#page-75-0)

# TensorFlow Playground

### Interactive ANN Visualization

- 
- 
- tanh neuron

• sigmoid neuron

- 
- 
- 
- 
- 

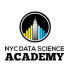

[Exercise 1](#page-14-0)

[A Deep Net](#page-75-0)

- sigmoid neuron
	- tanh neuron
	- ReLU

- 
- 

TensorFlow Playground

Interactive ANN Visualization

- 
- 
- 
- 

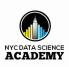

[Exercise 1](#page-14-0)

[A Deep Net](#page-75-0)

# TensorFlow Playground

#### Interactive ANN Visualization

• sigmoid neuron

- tanh neuron
- ReLU

- 
- 
- 

- 
- 
- 

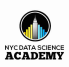

[Exercise 1](#page-14-0)

[A Deep Net](#page-75-0)

# TensorFlow Playground

#### Interactive ANN Visualization

• sigmoid neuron

- tanh neuron
- ReLU

- 
- 
- 

- 
- 
- 

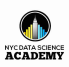

[Exercise 1](#page-14-0)

[A Deep Net](#page-75-0)

# TensorFlow Playground

### Interactive ANN Visualization

- weight
- bias

• sigmoid neuron • tanh neuron

- cost function
- gradient descent
- 
- 
- 
- 
- 

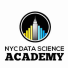

[Exercise 1](#page-14-0)

[A Deep Net](#page-75-0)

# TensorFlow Playground

### Interactive ANN Visualization

- weight
- bias

• sigmoid neuron • tanh neuron

- cost function
- gradient descent
- 
- 
- 
- 
- 

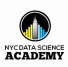

[Exercise 1](#page-14-0)

[A Deep Net](#page-75-0)

# TensorFlow Playground

### Interactive ANN Visualization

- weight
- bias

• sigmoid neuron • tanh neuron

- cost function
- gradient descent
- 
- 
- 
- 
- 

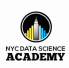

[Exercise 1](#page-14-0)

[A Deep Net](#page-75-0)

- sigmoid neuron
- tanh neuron
- ReLU

TensorFlow Playground

Interactive ANN Visualization

- weight
- bias
- cost function
- gradient descent
- 
- 
- 
- 
- 

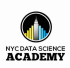

[Exercise 1](#page-14-0) [Theory III](#page-53-0)

[A Deep Net](#page-75-0)

# TensorFlow Playground

#### Interactive ANN Visualization

- weight
- bias

• sigmoid neuron • tanh neuron

- cost function
- gradient descent

- 
- 
- 
- 

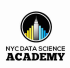

[Exercise 1](#page-14-0) [Theory III](#page-53-0)

[A Deep Net](#page-75-0)

# TensorFlow Playground

#### Interactive ANN Visualization

- weight
- bias

• sigmoid neuron • tanh neuron

- cost function
- gradient descent
- input layer
- hidden layer
- dense/FC layer
- softmax layer
- output layer

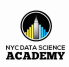

[Exercise 1](#page-14-0) [Theory III](#page-53-0)

[A Deep Net](#page-75-0)

- sigmoid neuron
- tanh neuron
- ReLU
- weight
- bias
- cost function

TensorFlow Playground

Interactive ANN Visualization

• gradient descent

- input layer
- hidden layer
- dense/FC layer
- softmax layer
- output layer

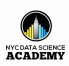

[Exercise 1](#page-14-0) [Theory III](#page-53-0)

[A Deep Net](#page-75-0)

TensorFlow Playground

#### Interactive ANN Visualization

- weight
- bias

• sigmoid neuron • tanh neuron

- cost function
- gradient descent
- input layer
- hidden layer
- dense/FC layer
- softmax layer
- output layer

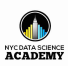

[Exercise 1](#page-14-0) [Theory III](#page-53-0)

[A Deep Net](#page-75-0)

# TensorFlow Playground

#### Interactive ANN Visualization

- weight
- bias

• sigmoid neuron • tanh neuron

- cost function
- gradient descent
- input layer
- hidden layer
- dense/FC layer
- softmax layer
- output layer

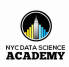

[Exercise 1](#page-14-0) [Theory III](#page-53-0)

[A Deep Net](#page-75-0)

TensorFlow Playground

Interactive ANN Visualization

- weight
- bias

• sigmoid neuron • tanh neuron

• ReLU

- cost function
- gradient descent
- input layer
- hidden layer
- dense/FC layer
- softmax layer

• output layer

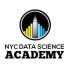

[Exercise 1](#page-14-0) [Theory III](#page-53-0)

[A Deep Net](#page-75-0)

TensorFlow Playground

Interactive ANN Visualization

- weight
- bias

• sigmoid neuron • tanh neuron

- cost function
- gradient descent
- input layer
- hidden layer
- dense/FC layer
- softmax layer
- output layer

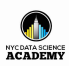

[Unit 2](#page-31-0) [Theory III](#page-53-0)

<span id="page-31-0"></span>Unit  $3 -$ [Building a](#page-0-0) Deep Net

[A Deep Net](#page-75-0)

### **1** [Review Content and Take-Home Exercises](#page-6-0)

[Unit 1](#page-7-0) [Take-Home Exercise 1](#page-14-0) [Unit 2](#page-31-0) [Exercise 2](#page-39-0)

- **[Essential Theory III: Initialization & Mini-Batches](#page-53-0)**
- 3 [Essential Theory IV: Unstable Gradients & Overfitting](#page-62-0)
- 4 [A Deep Neural Network](#page-75-0)
- 5 [TensorBoard and the Interpretation of Model Outputs](#page-77-0)

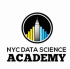

## Essential Theory I Neural Units

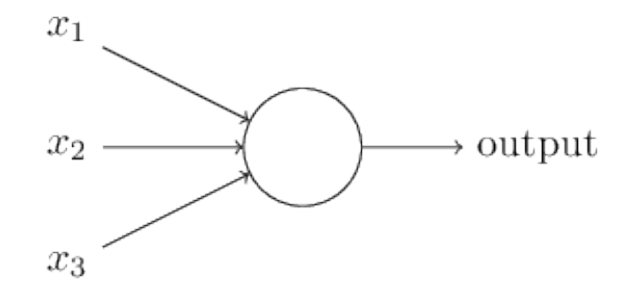

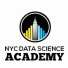

#### Unit  $3 -$ [Building a](#page-0-0) Deep Net

[Unit 2](#page-31-0)

[A Deep Net](#page-75-0)

# Essential Theory II

Cost Functions, Gradient Descent, and Backpropagation

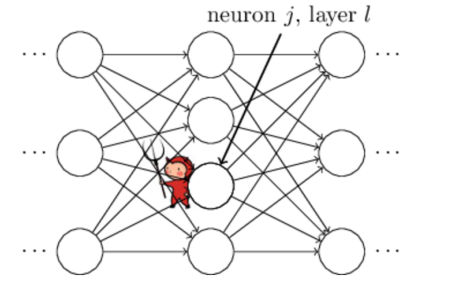

Unit  $3 -$ [Building a](#page-0-0) Deep Net

[Unit 2](#page-31-0)

[A Deep Net](#page-75-0)

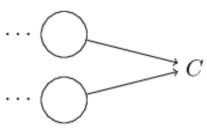

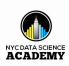

[Unit 2](#page-31-0)

[A Deep Net](#page-75-0)

# An Intermediate Neural Network

### [\[intermediate notebook\]](https://github.com/the-deep-learners/nyc-ds-academy/blob/master/notebooks/intermediate_net_in_keras.ipynb)

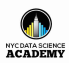

# Data Sets for Deep Learning

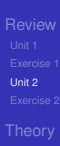

Unit 3 — [Building a](#page-0-0) Deep Net

[A Deep Net](#page-75-0)

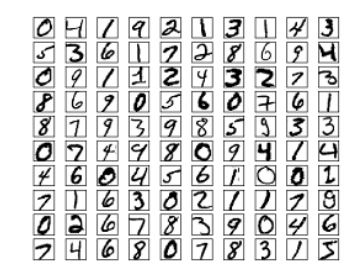

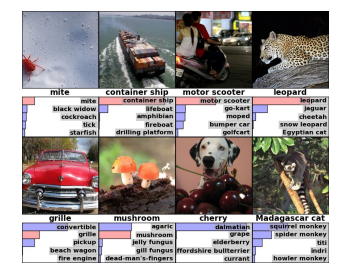

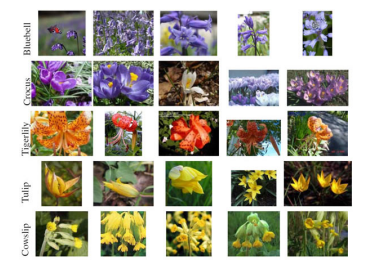

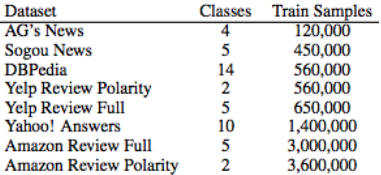

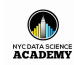
### Data Sets for Deep Learning

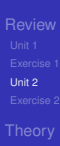

Unit 3 — [Building a](#page-0-0) Deep Net

[A Deep Net](#page-75-0)

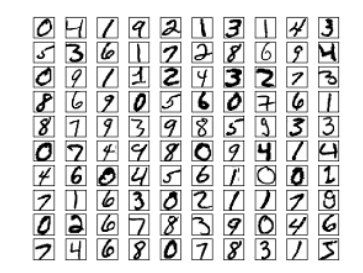

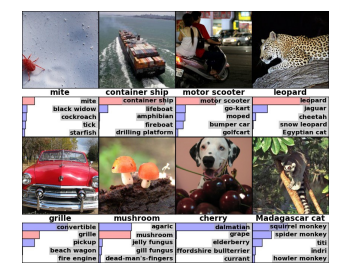

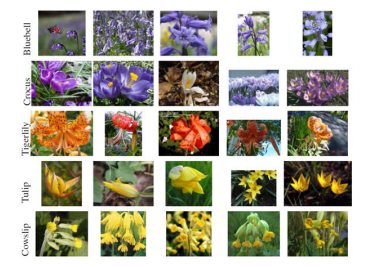

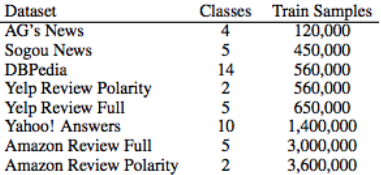

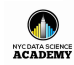

### Data Sets for Deep Learning

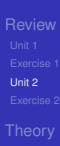

Unit 3 — [Building a](#page-0-0) Deep Net

[A Deep Net](#page-75-0)

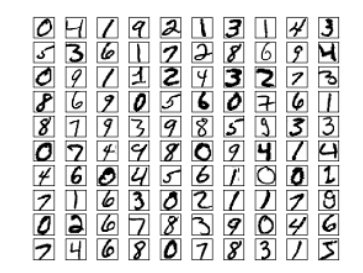

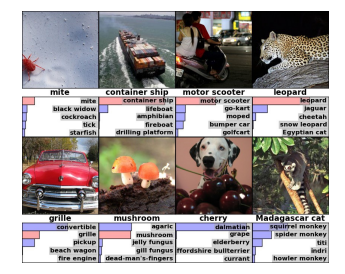

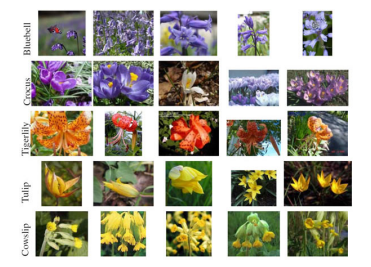

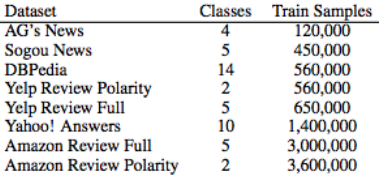

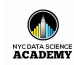

[Theory III](#page-53-0)

[A Deep Net](#page-75-0)

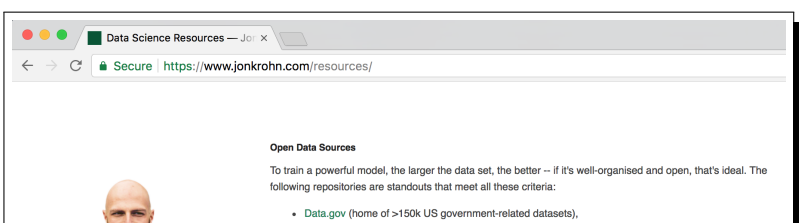

· Govcode, a collection of government open source projects.

. the Open Data Stack Exchange, and

- this curated list of 'awesome' public datasets

• this well-annotated list of data sets for natural language processing

• for biomedical and health data specifically, check out:

o this University of Minnesota resource

o this Medical Data for Machine Learning GitHub repo

For machine learning models that require a lot of labelled data, check out:

- UC Irvine's repository
- . Yahoo's massive 13TB data set comprised of 100 billion user interactions with news items
- · Google's image and video data sets
- Luke de Oliveira's Greatest Public Datasets for Al blog post
- CrowdFlower's Data for Everyone

Finally, here are extensive pages on importing data from the Web into R, provided by CRAN and MRAN.

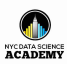

Jon Krohn, Cajoler of Datums

Home **Resources** 

Posts **Publications** Talks

Academia Applications Quotations

Contact

### **Outline**

Evercise 2 [Theory III](#page-53-0) [A Deep Net](#page-75-0)

<span id="page-39-0"></span>Unit  $3 -$ [Building a](#page-0-0) Deep Net

#### **1** [Review Content and Take-Home Exercises](#page-6-0)

- [Unit 1](#page-7-0) [Take-Home Exercise 1](#page-14-0) [Unit 2](#page-31-0) [Exercise 2](#page-39-0)
- **[Essential Theory III: Initialization & Mini-Batches](#page-53-0)**
- 3 [Essential Theory IV: Unstable Gradients & Overfitting](#page-62-0)
- 4 [A Deep Neural Network](#page-75-0)
- 5 [TensorBoard and the Interpretation of Model Outputs](#page-77-0)

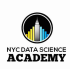

[Exercise 2](#page-39-0) [A Deep Net](#page-75-0)

#### Your Deep Learning Project I Ideating

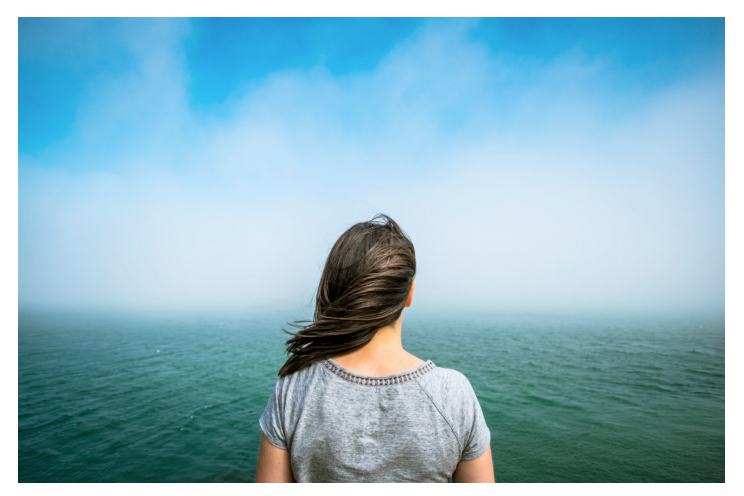

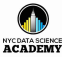

Evercise 2 [Theory III](#page-53-0) [A Deep Net](#page-75-0)

### Your Deep Learning Project I Ideating

Perspectives to approach ideating from:

- Identify a data set  $\Rightarrow$  use it to solve a problem
- Identify a problem that you'd like to solve  $\Rightarrow$  find an appropriate data set

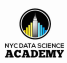

Evercise 2 [Theory III](#page-53-0) [A Deep Net](#page-75-0)

### Your Deep Learning Project I Ideating

Perspectives to approach ideating from:

- Identify a data set  $\Rightarrow$  use it to solve a problem
- Identify a problem that you'd like to solve  $\Rightarrow$  find an appropriate data set

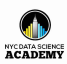

Evercise 2

- [Theory III](#page-53-0)
- 
- [A Deep Net](#page-75-0)
- 

# Your Deep Learning Project I

Ideating

#### Recommended starting points:

#### **1** a machine-vision architecture to classify images, e.g.:

- [\[Fashion MNIST\]](https://github.com/zalandoresearch/fashion-mnist)
- a subset of the 5000 categories of images from [\[Cdiscount's Kaggle challenge\]](https://www.kaggle.com/c/cdiscount-image-classification-challenge)
- one of the dozens of data sets with the keyword *image* in the title from [\[CrowdFlower\]](https://www.crowdflower.com/data-for-everyone/)
- one of the *Computer Vision* data sets (other than the MNIST data set) in Luke de Oliveira's [\[blog post\]](https://medium.com/startup-grind/fueling-the-ai-gold-rush-7ae438505bc2)
- 2 an NLP architecture to classify text, e.g.:
	-
	-
	-
	-

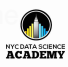

Evercise 2

[Theory III](#page-53-0)

[A Deep Net](#page-75-0)

# Your Deep Learning Project I

Ideating

#### Recommended starting points:

#### **1** a machine-vision architecture to classify images, e.g.:

• [\[Fashion MNIST\]](https://github.com/zalandoresearch/fashion-mnist)

#### • a subset of the 5000 categories of images from [\[Cdiscount's Kaggle challenge\]](https://www.kaggle.com/c/cdiscount-image-classification-challenge)

- one of the dozens of data sets with the keyword *image* in the title from [\[CrowdFlower\]](https://www.crowdflower.com/data-for-everyone/)
- one of the *Computer Vision* data sets (other than the MNIST data set) in Luke de Oliveira's [\[blog post\]](https://medium.com/startup-grind/fueling-the-ai-gold-rush-7ae438505bc2)

- 
- 
- 
- 

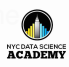

## [Review](#page-6-0) Evercise 2

[Theory III](#page-53-0)

[A Deep Net](#page-75-0)

## Your Deep Learning Project I

Ideating

Recommended starting points:

- 1 a machine-vision architecture to classify images, e.g.:
	- [\[Fashion MNIST\]](https://github.com/zalandoresearch/fashion-mnist)
	- a subset of the 5000 categories of images from [\[Cdiscount's Kaggle challenge\]](https://www.kaggle.com/c/cdiscount-image-classification-challenge)
	- one of the dozens of data sets with the keyword *image* in the title from [\[CrowdFlower\]](https://www.crowdflower.com/data-for-everyone/)
	- one of the *Computer Vision* data sets (other than the MNIST data set) in Luke de Oliveira's [\[blog post\]](https://medium.com/startup-grind/fueling-the-ai-gold-rush-7ae438505bc2)

- 
- 
- 
- 

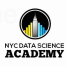

## [Review](#page-6-0) Evercise 2

- [Theory III](#page-53-0)
- 
- [A Deep Net](#page-75-0)
- 

## Your Deep Learning Project I

Ideating

Recommended starting points:

- **1** a machine-vision architecture to classify images, e.g.:
	- [\[Fashion MNIST\]](https://github.com/zalandoresearch/fashion-mnist)
	- a subset of the 5000 categories of images from [\[Cdiscount's Kaggle challenge\]](https://www.kaggle.com/c/cdiscount-image-classification-challenge)
	- one of the dozens of data sets with the keyword *image* in the title from [\[CrowdFlower\]](https://www.crowdflower.com/data-for-everyone/)
	- one of the *Computer Vision* data sets (other than the MNIST data set) in Luke de Oliveira's [\[blog post\]](https://medium.com/startup-grind/fueling-the-ai-gold-rush-7ae438505bc2)

- 
- 
- 
- 

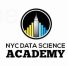

## [Review](#page-6-0) [Exercise 2](#page-39-0)

- [Theory III](#page-53-0)
- 
- [A Deep Net](#page-75-0)
- 

## Your Deep Learning Project I

Ideating

Recommended starting points:

- **1** a machine-vision architecture to classify images, e.g.:
	- [\[Fashion MNIST\]](https://github.com/zalandoresearch/fashion-mnist)
	- a subset of the 5000 categories of images from [\[Cdiscount's Kaggle challenge\]](https://www.kaggle.com/c/cdiscount-image-classification-challenge)
	- one of the dozens of data sets with the keyword *image* in the title from [\[CrowdFlower\]](https://www.crowdflower.com/data-for-everyone/)
	- one of the *Computer Vision* data sets (other than the MNIST data set) in Luke de Oliveira's [\[blog post\]](https://medium.com/startup-grind/fueling-the-ai-gold-rush-7ae438505bc2)

- -
- 
- 

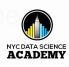

## [Review](#page-6-0) Evercise 2

- [Theory III](#page-53-0)
- 
- [A Deep Net](#page-75-0)
- 

# Your Deep Learning Project I

Ideating

Recommended starting points:

- **1** a machine-vision architecture to classify images, e.g.:
	- [\[Fashion MNIST\]](https://github.com/zalandoresearch/fashion-mnist)
	- a subset of the 5000 categories of images from [\[Cdiscount's Kaggle challenge\]](https://www.kaggle.com/c/cdiscount-image-classification-challenge)
	- one of the dozens of data sets with the keyword *image* in the title from [\[CrowdFlower\]](https://www.crowdflower.com/data-for-everyone/)
	- one of the *Computer Vision* data sets (other than the MNIST data set) in Luke de Oliveira's [\[blog post\]](https://medium.com/startup-grind/fueling-the-ai-gold-rush-7ae438505bc2)

- the Yelp or Amazon sentiment [\[data sets\]](https://drive.google.com/drive/folders/0Bz8a_Dbh9Qhbfll6bVpmNUtUcFdjYmF2SEpmZUZUcVNiMUw1TWN6RDV3a0JHT3kxLVhVR2M) detailed in Section 4 of [\[Xiang Zhang et al.'s paper\]](https://arxiv.org/pdf/1509.01626.pdf)
- the Yahoo! Answers categories data set also detailed in Xiang Zhang et al.'s paper
- one of the dozens of data sets with the keywords *sentiment* or *text* in the title from [\[CrowdFlower\]](https://www.crowdflower.com/data-for-everyone/)
- one of the *Natural Language* data sets (other than the MNIST data set) in Luke de Oliveira's [\[blog post\]](https://medium.com/startup-grind/fueling-the-ai-gold-rush-7ae438505bc2)

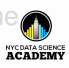

## [Review](#page-6-0) Evercise 2

- [Theory III](#page-53-0)
- 
- [A Deep Net](#page-75-0)
- 

# Your Deep Learning Project I

Ideating

Recommended starting points:

- **1** a machine-vision architecture to classify images, e.g.:
	- [\[Fashion MNIST\]](https://github.com/zalandoresearch/fashion-mnist)
	- a subset of the 5000 categories of images from [\[Cdiscount's Kaggle challenge\]](https://www.kaggle.com/c/cdiscount-image-classification-challenge)
	- one of the dozens of data sets with the keyword *image* in the title from [\[CrowdFlower\]](https://www.crowdflower.com/data-for-everyone/)
	- one of the *Computer Vision* data sets (other than the MNIST data set) in Luke de Oliveira's [\[blog post\]](https://medium.com/startup-grind/fueling-the-ai-gold-rush-7ae438505bc2)

- the Yelp or Amazon sentiment [\[data sets\]](https://drive.google.com/drive/folders/0Bz8a_Dbh9Qhbfll6bVpmNUtUcFdjYmF2SEpmZUZUcVNiMUw1TWN6RDV3a0JHT3kxLVhVR2M) detailed in Section 4 of [\[Xiang Zhang et al.'s paper\]](https://arxiv.org/pdf/1509.01626.pdf)
- the Yahoo! Answers categories data set also detailed in Xiang Zhang et al.'s paper
- one of the dozens of data sets with the keywords *sentiment* or *text* in the title from [\[CrowdFlower\]](https://www.crowdflower.com/data-for-everyone/)
- one of the *Natural Language* data sets (other than the MNIST data set) in Luke de Oliveira's Iblog postl

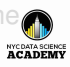

## [Review](#page-6-0) Evercise 2

- [Theory III](#page-53-0)
- 
- [A Deep Net](#page-75-0)
- 

# Your Deep Learning Project I

Ideating

Recommended starting points:

- **1** a machine-vision architecture to classify images, e.g.:
	- [\[Fashion MNIST\]](https://github.com/zalandoresearch/fashion-mnist)
	- a subset of the 5000 categories of images from [\[Cdiscount's Kaggle challenge\]](https://www.kaggle.com/c/cdiscount-image-classification-challenge)
	- one of the dozens of data sets with the keyword *image* in the title from [\[CrowdFlower\]](https://www.crowdflower.com/data-for-everyone/)
	- one of the *Computer Vision* data sets (other than the MNIST data set) in Luke de Oliveira's [\[blog post\]](https://medium.com/startup-grind/fueling-the-ai-gold-rush-7ae438505bc2)

- the Yelp or Amazon sentiment [\[data sets\]](https://drive.google.com/drive/folders/0Bz8a_Dbh9Qhbfll6bVpmNUtUcFdjYmF2SEpmZUZUcVNiMUw1TWN6RDV3a0JHT3kxLVhVR2M) detailed in Section 4 of [\[Xiang Zhang et al.'s paper\]](https://arxiv.org/pdf/1509.01626.pdf)
- the Yahoo! Answers categories data set also detailed in Xiang Zhang et al.'s paper
- one of the dozens of data sets with the keywords *sentiment* or *text* in the title from [\[CrowdFlower\]](https://www.crowdflower.com/data-for-everyone/)
- one of the *Natural Language* data sets (other than the MNIST data set) in Luke de Oliveira's Iblog postl

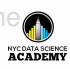

## [Review](#page-6-0) Evercise 2

- [Theory III](#page-53-0)
- 
- [A Deep Net](#page-75-0)
- 

# Your Deep Learning Project I

Ideating

Recommended starting points:

- **1** a machine-vision architecture to classify images, e.g.:
	- [\[Fashion MNIST\]](https://github.com/zalandoresearch/fashion-mnist)
	- a subset of the 5000 categories of images from [\[Cdiscount's Kaggle challenge\]](https://www.kaggle.com/c/cdiscount-image-classification-challenge)
	- one of the dozens of data sets with the keyword *image* in the title from [\[CrowdFlower\]](https://www.crowdflower.com/data-for-everyone/)
	- one of the *Computer Vision* data sets (other than the MNIST data set) in Luke de Oliveira's [\[blog post\]](https://medium.com/startup-grind/fueling-the-ai-gold-rush-7ae438505bc2)

- the Yelp or Amazon sentiment [\[data sets\]](https://drive.google.com/drive/folders/0Bz8a_Dbh9Qhbfll6bVpmNUtUcFdjYmF2SEpmZUZUcVNiMUw1TWN6RDV3a0JHT3kxLVhVR2M) detailed in Section 4 of [\[Xiang Zhang et al.'s paper\]](https://arxiv.org/pdf/1509.01626.pdf)
- the Yahoo! Answers categories data set also detailed in Xiang Zhang et al.'s paper
- one of the dozens of data sets with the keywords *sentiment* or *text* in the title from [\[CrowdFlower\]](https://www.crowdflower.com/data-for-everyone/)
- one of the *Natural Language* data sets (other than the MNIST data set) in Luke de Oliveira's Iblog postl

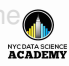

## [Review](#page-6-0) Evercise 2

- [Theory III](#page-53-0)
- 
- [A Deep Net](#page-75-0)
- 

# Your Deep Learning Project I

Ideating

Recommended starting points:

- **1** a machine-vision architecture to classify images, e.g.:
	- [\[Fashion MNIST\]](https://github.com/zalandoresearch/fashion-mnist)
	- a subset of the 5000 categories of images from [\[Cdiscount's Kaggle challenge\]](https://www.kaggle.com/c/cdiscount-image-classification-challenge)
	- one of the dozens of data sets with the keyword *image* in the title from [\[CrowdFlower\]](https://www.crowdflower.com/data-for-everyone/)
	- one of the *Computer Vision* data sets (other than the MNIST data set) in Luke de Oliveira's [\[blog post\]](https://medium.com/startup-grind/fueling-the-ai-gold-rush-7ae438505bc2)

- the Yelp or Amazon sentiment [\[data sets\]](https://drive.google.com/drive/folders/0Bz8a_Dbh9Qhbfll6bVpmNUtUcFdjYmF2SEpmZUZUcVNiMUw1TWN6RDV3a0JHT3kxLVhVR2M) detailed in Section 4 of [\[Xiang Zhang et al.'s paper\]](https://arxiv.org/pdf/1509.01626.pdf)
- the Yahoo! Answers categories data set also detailed in Xiang Zhang et al.'s paper
- one of the dozens of data sets with the keywords *sentiment* or *text* in the title from [\[CrowdFlower\]](https://www.crowdflower.com/data-for-everyone/)
- one of the *Natural Language* data sets (other than the MNIST data set) in Luke de Oliveira's [\[blog post\]](https://medium.com/startup-grind/fueling-the-ai-gold-rush-7ae438505bc2)

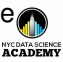

### **Outline**

<span id="page-53-0"></span>Unit  $3 -$ [Building a](#page-0-0) Deep Net

#### [Theory III](#page-53-0)

[A Deep Net](#page-75-0)

#### **[Review Content and Take-Home Exercises](#page-6-0)** [Unit 1](#page-7-0) [Take-Home Exercise 1](#page-14-0) [Unit 2](#page-31-0) [Exercise 2](#page-39-0)

#### 2 [Essential Theory III: Initialization & Mini-Batches](#page-53-0)

- 3 [Essential Theory IV: Unstable Gradients & Overfitting](#page-62-0)
- 4 [A Deep Neural Network](#page-75-0)
- 5 [TensorBoard and the Interpretation of Model Outputs](#page-77-0)

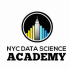

## Weight Initialization

#### [Theory III](#page-53-0)

[A Deep Net](#page-75-0)

#### • uniform

- normal
- Xavier Glorot

#### [\[Jupyter demo\]](https://github.com/the-deep-learners/nyc-ds-academy/blob/master/notebooks/first_tensorflow_neurons.ipynb)

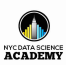

## Weight Initialization

#### [Theory III](#page-53-0)

[A Deep Net](#page-75-0)

- uniform
- normal
- Xavier Glorot

#### [\[Jupyter demo\]](https://github.com/the-deep-learners/nyc-ds-academy/blob/master/notebooks/first_tensorflow_neurons.ipynb)

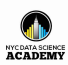

## Weight Initialization

#### [Theory III](#page-53-0)

[A Deep Net](#page-75-0)

- uniform
- normal
- Xavier Glorot

#### [\[Jupyter demo\]](https://github.com/the-deep-learners/nyc-ds-academy/blob/master/notebooks/first_tensorflow_neurons.ipynb)

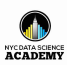

#### [Theory III](#page-53-0)

[A Deep Net](#page-75-0)

## *Stochastic* Gradient Descent

#### • learning rate

- batch size
- second-order gradient learning
	-
	-

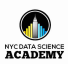

#### [Theory III](#page-53-0)

[A Deep Net](#page-75-0)

- learning rate
- batch size
- second-order gradient learning
	-
	-

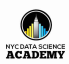

#### [Theory III](#page-53-0)

[A Deep Net](#page-75-0)

- learning rate
- batch size
- second-order gradient learning
	- momentum
	- Adam

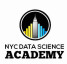

#### [Theory III](#page-53-0)

[A Deep Net](#page-75-0)

- learning rate
- batch size
- second-order gradient learning
	- momentum
	- Adam

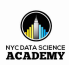

#### [Theory III](#page-53-0)

[A Deep Net](#page-75-0)

- learning rate
- batch size
- second-order gradient learning
	- momentum
	- Adam

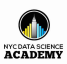

### **Outline**

<span id="page-62-0"></span>Unit  $3 -$ [Building a](#page-0-0) Deep Net

[Theory III](#page-53-0)

[Theory IV](#page-62-0) [A Deep Net](#page-75-0)

#### **[Review Content and Take-Home Exercises](#page-6-0)** [Unit 1](#page-7-0) [Take-Home Exercise 1](#page-14-0) [Unit 2](#page-31-0)

[Exercise 2](#page-39-0)

#### **[Essential Theory III: Initialization & Mini-Batches](#page-53-0)**

3 [Essential Theory IV: Unstable Gradients & Overfitting](#page-62-0)

- 4 [A Deep Neural Network](#page-75-0)
- 5 [TensorBoard and the Interpretation of Model Outputs](#page-77-0)

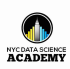

### Unstable Gradients

[Theory IV](#page-62-0)

[A Deep Net](#page-75-0)

#### • vanishing

• exploding

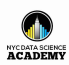

### Unstable Gradients

[Theory IV](#page-62-0)

[A Deep Net](#page-75-0)

- vanishing
- exploding

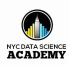

[Theory III](#page-53-0)

#### [Theory IV](#page-62-0)

[A Deep Net](#page-75-0)

## Avoiding Overfitting

(Or, Model Generalization)

#### • L1/L2 regularization

- dropout
- artificial data set expansion

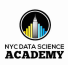

[Theory III](#page-53-0)

#### [Theory IV](#page-62-0)

[A Deep Net](#page-75-0)

## Avoiding Overfitting

(Or, Model Generalization)

- L1/L2 regularization
- dropout
- artificial data set expansion

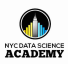

[Theory III](#page-53-0)

[Theory IV](#page-62-0)

[A Deep Net](#page-75-0)

## Avoiding Overfitting

(Or, Model Generalization)

- L1/L2 regularization
- dropout
- artificial data set expansion

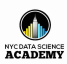

## Last, But Not Least

#### [Theory IV](#page-62-0)

[A Deep Net](#page-75-0)

#### • more layers

- max-pooling
- flatten
- *batch normalization* avoids *covariate shift*; advantages:
	-
	-
	-

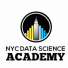

## Last, But Not Least

[Theory III](#page-53-0)

#### [Theory IV](#page-62-0)

[A Deep Net](#page-75-0)

#### • more layers

- max-pooling
	- flatten
- *batch normalization* avoids *covariate shift*; advantages:
	-
	-
	-

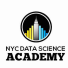

## Last, But Not Least

[Theory III](#page-53-0)

#### [Theory IV](#page-62-0)

[A Deep Net](#page-75-0)

#### • more layers

- max-pooling
- flatten
- *batch normalization* avoids *covariate shift*; advantages:
	-
	-
	-

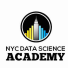

### Last, But Not Least

[Theory III](#page-53-0)

#### [Theory IV](#page-62-0)

[A Deep Net](#page-75-0)

- more layers
	- max-pooling
	- flatten

#### • *batch normalization* avoids *covariate shift*; advantages:

- 1 initialization parameters
- avoid neuron saturation
- regularizing effect

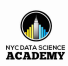
Unit 3 — [Building a](#page-0-0) Deep Net

## Last, But Not Least

[Theory III](#page-53-0)

[Theory IV](#page-62-0)

[A Deep Net](#page-75-0)

- more layers
	- max-pooling
	- flatten
- *batch normalization* avoids *covariate shift*; advantages:
	- **1** initialization parameters
	- avoid neuron saturation
	- regularizing effect

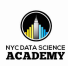

Unit 3 — [Building a](#page-0-0) Deep Net

[Theory III](#page-53-0)

#### [Theory IV](#page-62-0)

[A Deep Net](#page-75-0)

## Last, But Not Least

- more layers
	- max-pooling
	- flatten
- *batch normalization* avoids *covariate shift*; advantages:
	- **1** initialization parameters
	- 2 avoid neuron saturation
	- regularizing effect

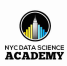

Unit 3 — [Building a](#page-0-0) Deep Net

## Last, But Not Least

[Theory III](#page-53-0)

#### [Theory IV](#page-62-0)

[A Deep Net](#page-75-0)

- more layers
	- max-pooling
	- flatten
- *batch normalization* avoids *covariate shift*; advantages:
	- **1** initialization parameters
	- **2** avoid neuron saturation
	- <sup>3</sup> regularizing effect

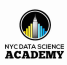

## **Outline**

[Theory III](#page-53-0)

<span id="page-75-0"></span>Unit  $3 -$ [Building a](#page-0-0) Deep Net

[A Deep Net](#page-75-0)

#### **[Review Content and Take-Home Exercises](#page-6-0)** [Unit 1](#page-7-0) [Take-Home Exercise 1](#page-14-0) [Unit 2](#page-31-0)

[Exercise 2](#page-39-0)

**[Essential Theory III: Initialization & Mini-Batches](#page-53-0)** 

3 [Essential Theory IV: Unstable Gradients & Overfitting](#page-62-0)

- 4 [A Deep Neural Network](#page-75-0)
	- 5 [TensorBoard and the Interpretation of Model Outputs](#page-77-0)

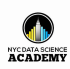

Unit  $3 -$ [Building a](#page-0-0) Deep Net

[A Deep Net](#page-75-0)

Let's make [\[intermediate net\]](https://github.com/the-deep-learners/nyc-ds-academy/blob/master/notebooks/intermediate_net_in_keras.ipynb) *deep*!

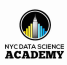

## **Outline**

[Theory III](#page-53-0) [A Deep Net](#page-75-0)

<span id="page-77-0"></span>Unit  $3 -$ [Building a](#page-0-0) Deep Net

**[TensorBoard](#page-77-0)** 

#### **[Review Content and Take-Home Exercises](#page-6-0)** [Unit 1](#page-7-0) [Take-Home Exercise 1](#page-14-0)

[Unit 2](#page-31-0)

[Exercise 2](#page-39-0)

**[Essential Theory III: Initialization & Mini-Batches](#page-53-0)** 

3 [Essential Theory IV: Unstable Gradients & Overfitting](#page-62-0)

- 4 [A Deep Neural Network](#page-75-0)
- 
- 5 [TensorBoard and the Interpretation of Model Outputs](#page-77-0)

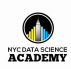

#### Unit  $3 -$ [Building a](#page-0-0) Deep Net

# [Theory III](#page-53-0)

[A Deep Net](#page-75-0)

**[TensorBoard](#page-77-0)** 

#### **1** add callback as in [\[AlexNet Jupyter notebook\]](https://github.com/the-deep-learners/TensorFlow-LiveLessons/blob/master/notebooks/alexnet_in_keras.ipynb)

use Terminal to navigate to your logs directory

run tensorboard --logdir=. --port 6006

navigate to http://localhost:6006/ in a web browser

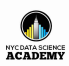

#### Unit  $3 -$ [Building a](#page-0-0) Deep Net

[Theory III](#page-53-0)

[A Deep Net](#page-75-0)

**[TensorBoard](#page-77-0)** 

**1** add callback as in [\[AlexNet Jupyter notebook\]](https://github.com/the-deep-learners/TensorFlow-LiveLessons/blob/master/notebooks/alexnet_in_keras.ipynb) 2 use Terminal to navigate to your logs directory run tensorboard --logdir=. --port 6006

navigate to http://localhost:6006/ in a web browser

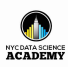

#### Unit  $3 -$ [Building a](#page-0-0) Deep Net

[Theory III](#page-53-0)

[A Deep Net](#page-75-0)

**[TensorBoard](#page-77-0)** 

**1** add callback as in [\[AlexNet Jupyter notebook\]](https://github.com/the-deep-learners/TensorFlow-LiveLessons/blob/master/notebooks/alexnet_in_keras.ipynb) 2 use Terminal to navigate to your logs directory 3 run tensorboard --logdir=. --port 6006 navigate to http://localhost:6006/ in a web browser

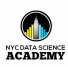

#### Unit  $3 -$ [Building a](#page-0-0) Deep Net

- [Theory III](#page-53-0)
- [A Deep Net](#page-75-0)
- **[TensorBoard](#page-77-0)**
- **1** add callback as in [\[AlexNet Jupyter notebook\]](https://github.com/the-deep-learners/TensorFlow-LiveLessons/blob/master/notebooks/alexnet_in_keras.ipynb)
- 2 use Terminal to navigate to your logs directory
- 3 run tensorboard --logdir=. --port 6006
- 4 navigate to http://localhost:6006/ in a web browser

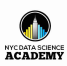